#### **Using Blocks and Threads in CUDA**

slides taken from:

(C-) CUDA programming for (multi) GPU **Massimo Bernaschi** http://www.iac.cnr.it/~massimo

### Parallel Programming in CUDA C

- GPU computing is about **massive** parallelism
- So how do we run code *in parallel* on the device?
- Solution lies in the parameters between the triple angle brackets:

 **add<<< 1, 1 >>>( dev\_a, dev\_b, dev\_c ); add<<< N, 1 >>>( dev\_a, dev\_b, dev\_c );**

• Instead of executing add() once, add() executed **N** times in parallel

#### Parallel Programming in CUDA C

- With add() running in parallel…let's do *vector* addition
- Terminology: Each parallel invocation of add() referred to as a *block*
- Kernel can refer to its block's index with the variable **blockIdx.x**
- Each block adds a value from **a**[] and **b**[], storing the result in **c**[]:

 **\_\_global\_\_ void add( int \*a, int \*b, int \*c ) { c[blockIdx.x] = a[blockIdx.x]+b[blockIdx.x]; }**

- By using **blockIdx.** x to index arrays, each block handles a different index
- **blockIdx.x** is the first example of a CUDA predefined variable.

#### Parallel Programming in CUDA C

We write this code:

 **\_\_global\_\_ void add( int \*a, int \*b, int \*c ) { c[blockIdx.x] = a[blockIdx.x]+b[blockIdx.x]; }**

This is what runs in parallel on the device:

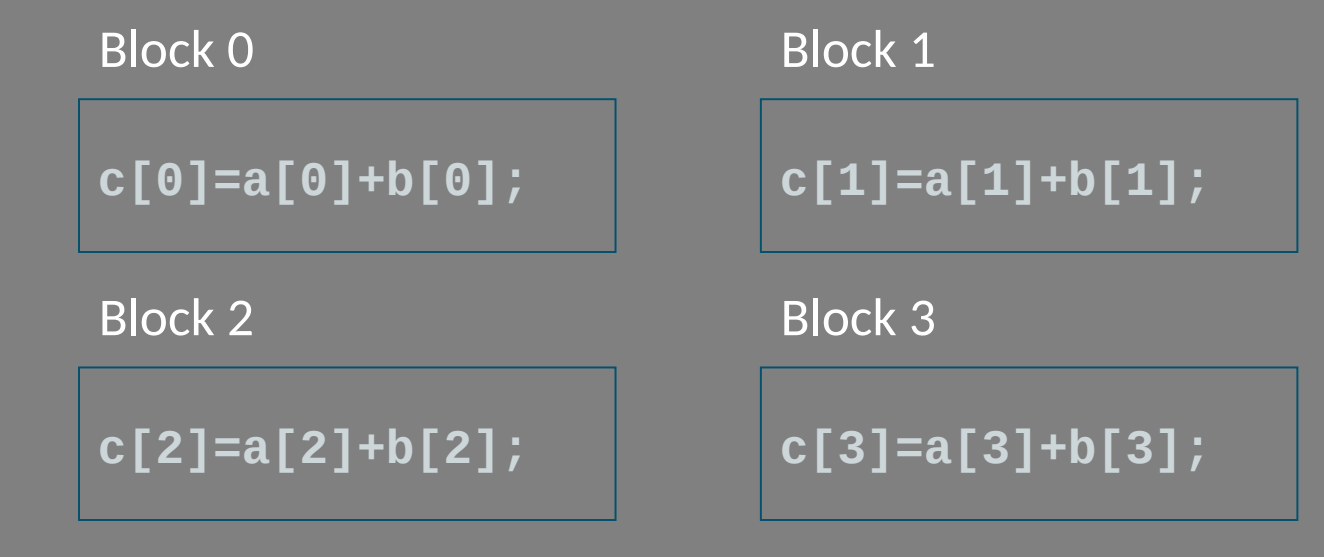

# Parallel Addition: main()

```
#define N 512
int main( void ) {
    int *a, *b, *c; // host copies of a, b, c
    int *dev_a, *dev_b, *dev_c; // device copies of a, b, c
    int size = N * sizeof( int ); // we need space for 512 
                               // integers
```

```
 // allocate device copies of a, b, c
 cudaMalloc( (void**)&dev_a, size );
 cudaMalloc( (void**)&dev_b, size );
 cudaMalloc( (void**)&dev_c, size );
```

```
 a = (int*)malloc( size ); 
 b = (int*)malloc( size );
 c = (int*)malloc( size );
 random_ints( a, N );
```

```
 random_ints( b, N );
```
### Parallel Addition: main() (cont)

 *// copy inputs to device*

 **cudaMemcpy( dev\_a, a, size, cudaMemcpyHostToDevice ); cudaMemcpy( dev\_b, b, size, cudaMemcpyHostToDevice );**

 *// launch add() kernel with N parallel blocks*  **add<<< N, 1 >>>( dev\_a, dev\_b, dev\_c );**

 *// copy device result back to host copy of c*  **cudaMemcpy( c, dev\_c, size, cudaMemcpyDeviceToHost );**

```
 free( a ); free( b ); free( c );
 cudaFree( dev_a );
 cudaFree( dev_b );
 cudaFree( dev_c );
 return 0;
```
**}**

# **Review**

- Difference between "host" and "device"
	- $-Host = CPU$
	- $-\text{Device} = \text{GPU}$
- Using **\_\_global\_\_** to declare a function as device code
	- —Runs on device
	- —Called from host
- **Passing parameters from host code to a** device function

# Review (cont)

- **Basic device memory management** 
	- —**cudaMalloc**()
	- —**cudaMemcpy**()
	- —**cudaFree**()
- Launching parallel kernels
	- —Launch **N** copies of **add()** with: **add<<< N, 1 >>>();**
	- —**blockIdx.x** allows to access block's index
- Exercise: look at, compile and run the *add\_simple\_blocks.cu* code

### Threads

- Terminology: A block can be split into parallel *threads*
- Let's change vector addition to use parallel threads instead of parallel blocks:

 **\_\_global\_\_ void add( int \*a, int \*b, int \*c ) { c[bioekdIdxxx] = a[ bioekdIdxxx] + bltbioekIdx.x]; }**

- We use **threadIdx.x** instead of **blockIdx.x** in **add**()
- **main**() will require one change as well…

#### Parallel Addition (Threads): main()

```
#define N 512
int main( void ) {
    int *a, *b, *c; //host copies of a, b, c
    int *dev_a, *dev_b, *dev_c;//device copies of a, b, c
    int size = N * sizeof( int )//we need space for 512 integers
```

```
 // allocate device copies of a, b, c
 cudaMalloc( (void**)&dev_a, size );
 cudaMalloc( (void**)&dev_b, size );
 cudaMalloc( (void**)&dev_c, size );
```

```
 a = (int*)malloc( size ); 
 b = (int*)malloc( size );
 c = (int*)malloc( size );
```

```
 random_ints( a, N ); 
 random_ints( b, N );
```
### Parallel Addition (Threads): main()

 *// copy inputs to device*

 **cudaMemcpy( dev\_a, a, size, cudaMemcpyHostToDevice ); cudaMemcpy( dev\_b, b, size, cudaMemcpyHostToDevice );**

```
// launch add() kernel with N
 threads
 blocks
add<<< N, 1 \rightarrow > ( dev_a, dev_b, dev_c );
```
 *// copy device result back to host copy of c*  **cudaMemcpy( c, dev\_c, size, cudaMemcpyDeviceToHost );**

```
 free( a ); free( b ); free( c );
 cudaFree( dev_a );
 cudaFree( dev_b );
 cudaFree( dev_c );
 return 0;
```
**}**

Exercise: compile and run the *add\_simple\_threads.cu* code

# Using Threads *And* Blocks

- We've seen parallel vector addition using
	- Many blocks with 1 thread apiece
	- 1 block with many threads
- Let's adapt vector addition to use lots of *both* blocks and threads
- After using threads and blocks together, we'll talk about *why* threads
- First let's discuss data indexing...

### Indexing Arrays With Threads & Blocks

- No longer as simple as just using **threadIdx.x** or **blockIdx.x** as indices
- To index array with 1 thread per entry (using 8 threads/block)

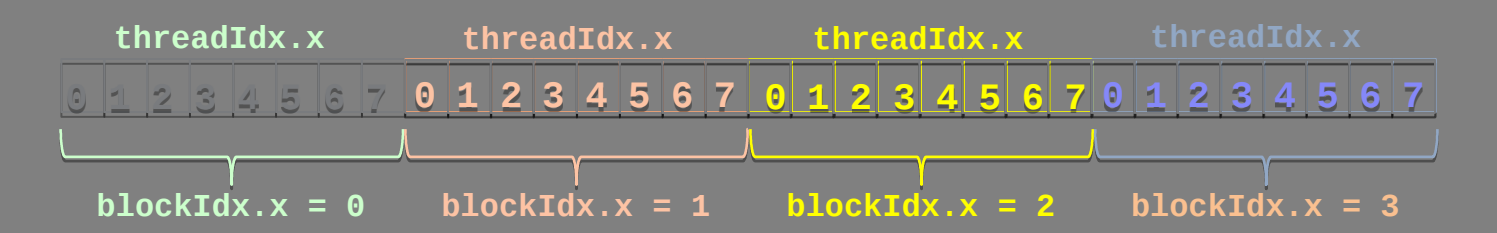

• If we have M threads/block, a unique array index for each entry is given by int index = threadIdx. $x + b$ lockIdx. $x * M$ ; int index  $=$   $\mathsf{x}$  +  $\mathsf{y}$  \*  $\mathsf{width}$ ;

# Indexing Arrays: Example

• In this example, the **red** entry would have an index of 21:

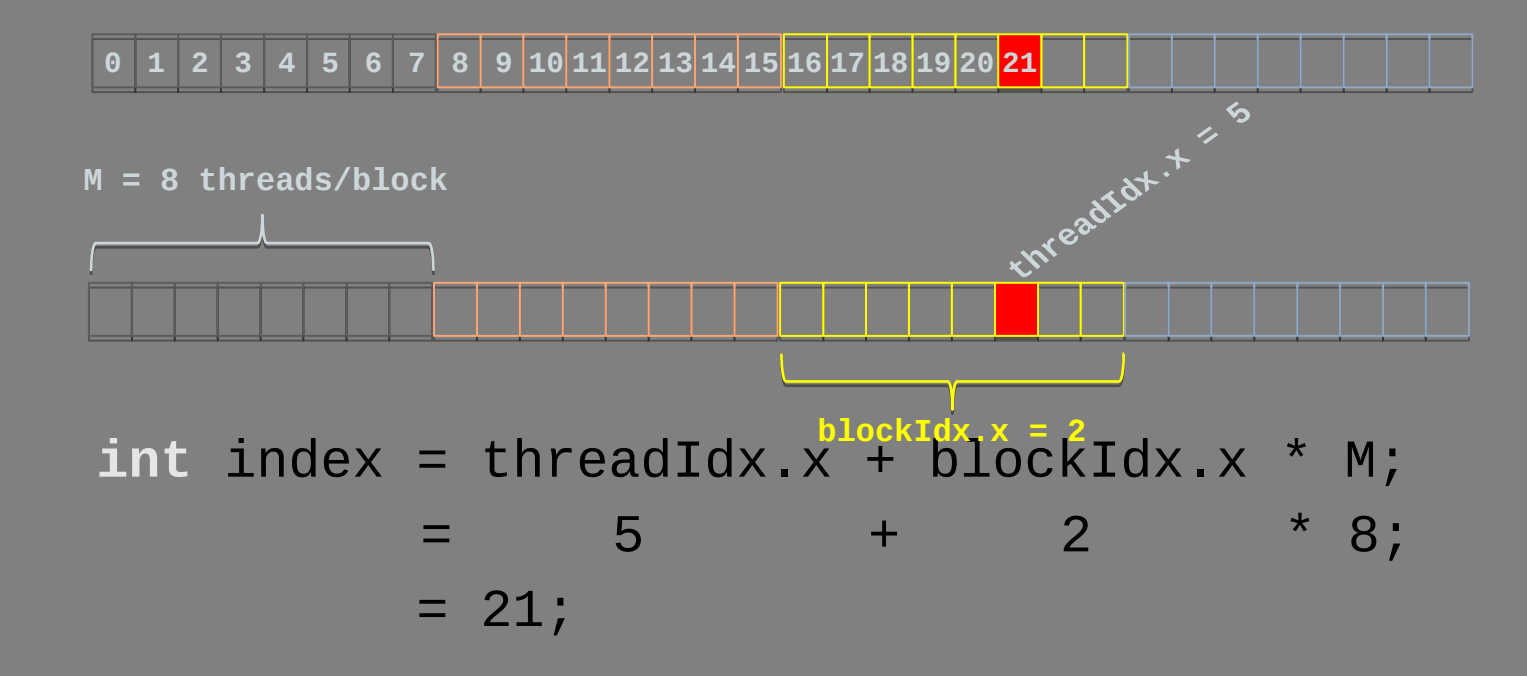

Indexing Arrays: other examples (4 blocks with 4 threads *per* block)

```
global __ void kernel( int *a )
ſ
   int idx = blockIdx.x*blockDim.x + threadIdx.x;
   a[idx] = 7;}
                               Output: 7 7 7 7 7 7 7 7 7 7 7 7 7 7 7
global __ void kernel( int *a )
ſ
   int idx = blockIdx.x*blockDim.x + threadIdx.x;
   a[idx] = blockIdx.x;}
                               Output: 0000111122223333
_global__ void kernel( int *a )
ſ
   int idx = blockIdx.x*blockDim.x + threadIdx.x;
   a[idx] = \text{threadIdx.x};Output: 0 1 2 3 0 1 2 3 0 1 2 3 0 1 2 3
ł
```
#### Addition with Threads and Blocks

- **blockDim.** x is a built-in variable for threads per block: **int index= threadIdx.x + blockIdx.x \* blockDim.x;**
- **gridDim.** x is a built-in variable for blocks in a grid;
- A combined version of our vector addition kernel to use blocks *and* threads:

```
 __global__ void add( int *a, int *b, int *c ) {
 int index = threadIdx.x + blockIdx.x * blockDim.x;
      c[index] = a[index] + b[index];
 }
```
 So what changes in **main()** when we use both blocks and threads?

### Parallel Addition (Blocks/Threads)

```
#define N (2048*2048)
#define THREADS_PER_BLOCK 512
int main( void ) {
    int *a, *b, *c; // host copies of a, b, c
    int *dev_a, *dev_b, *dev_c;//device copies of a, b, c
    int size = N * sizeof( int ); // we need space for N 
                            // integers
```

```
 // allocate device copies of a, b, c
 cudaMalloc( (void**)&dev_a, size );
 cudaMalloc( (void**)&dev_b, size );
 cudaMalloc( (void**)&dev_c, size );
```

```
 a = (int*)malloc( size ); 
 b = (int*)malloc( size );
 c = (int*)malloc( size );
```

```
 random_ints( a, N ); 
 random_ints( b, N );
```
# Parallel Addition (Blocks/Threads) *// copy inputs to device*

 **cudaMemcpy( dev\_a, a, size, cudaMemcpyHostToDevice ); cudaMemcpy( dev\_b, b, size, cudaMemcpyHostToDevice );**

 *// launch add() kernel with blocks and threads* **add<<< N/THREADS\_PER\_BLOCK, THREADS\_PER\_BLOCK >>>( dev\_a, dev\_b, dev\_c);**

```
 // copy device result back to host copy of c
 cudaMemcpy( c, dev_c, size, cudaMemcpyDeviceToHost );
 free( a ); free( b ); free( c );
 cudaFree( dev_a );
 cudaFree( dev_b );
 cudaFree( dev_c );
 return 0;
```
**}**

Exercise: compile and run the *add\_simple.cu* code

# Exercise: dynamic size floating point vector add

- Start from the *vector\_add.cu* code which has an implementation for the vector addition on the CPU. The code must do an addition of two vectors and produce the same result as on the CPU.
- The comments containing XXX indicate what the CUDA code should do, that you will have to write.
- Remember that:
	- **blockDim.x** is the number of threads per block;
	- **threadIdx.x** is the index of the current thread in the block;
	- **gridDim.x** is the number of blocks in a grid;
	- **blockIdx.x** is the index of the current block in the grid;

#### CUDA Thread organization: Grids and Blocks

- A kernel is executed as a 1D, 2D or 3D grid of thread blocks.
	- All threads share the *global* memory
- A thread block is a 1D, 2D or 3D batch of threads that can cooperate with each other by:
	- Synchronizing their execution
		- For hazard-free shared memory accesses
	- Efficiently sharing data through a low latency shared memory
- Threads blocks are independent of each other and can be executed **in any order!**

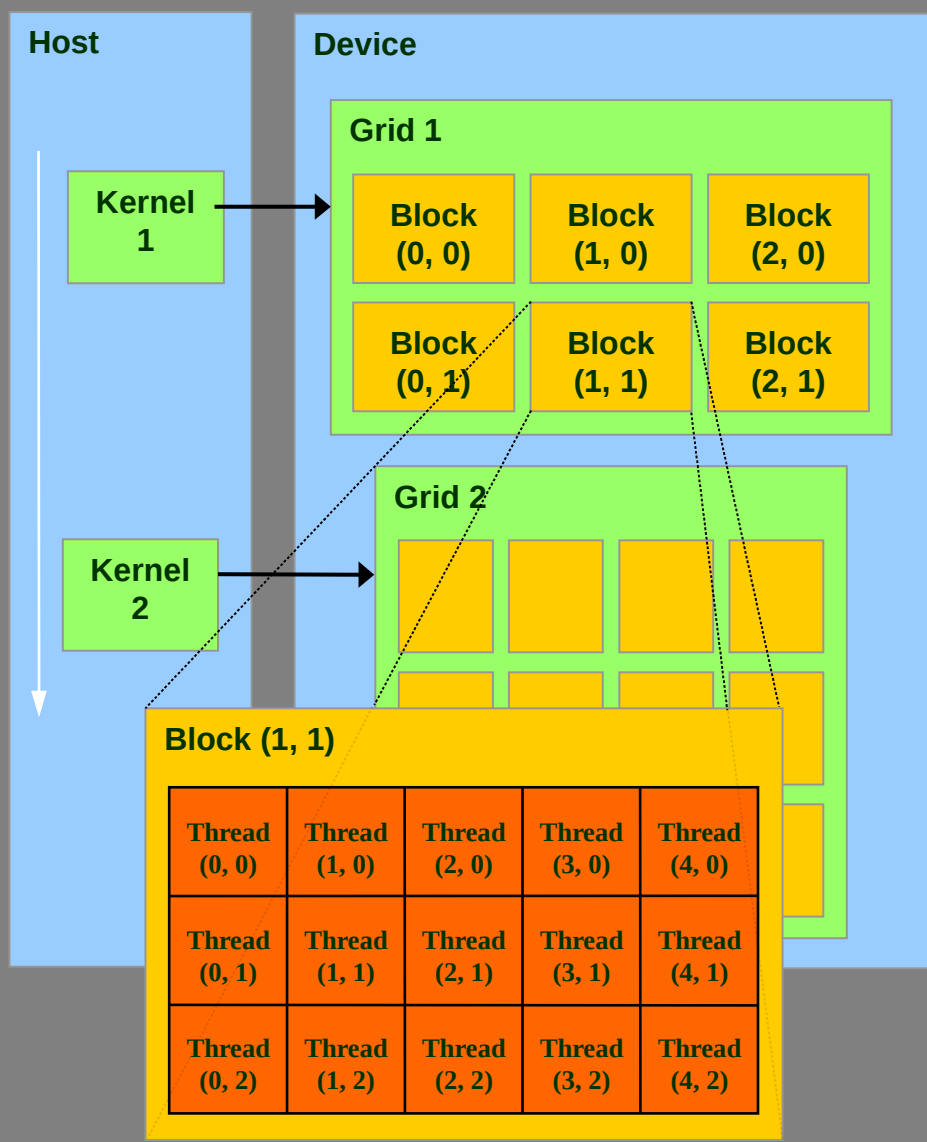

Courtesy: NVIDIA

#### Built-in Variables to manage grids and blocks

**dim3**: a new datatype defined by CUDA: **struct dim3 { unsigned int x, y, z };** three unsigned ints where any unspecified component defaults to 1.

#### • **dim3 gridDim**;

- Dimensions of the grid in blocks
- **dim3 blockDim**;
	- Dimensions of the block in threads
- **dim3 blockIdx**;
	- Block index within the grid
- **dim3 threadIdx**;
	- Thread index within the block

Bi-dimensional threads configuration by example: set the elements of a square matrix (assume the matrix is a single block of memory!)

```
global void kernel( int *a, int dimx, int dimy ) {
 int ix = blockIdx.x*blockDim.x + threadIdx.x;
 int iy = blockIdx.y*blockDim.y + threadIdx.y;
int idx = iy*dimx + ix;
```

```
a[idx] = idx+1;
```
}

```
Exercise: compile and run: setmatrix.cu
```

```
int main() {
  int dimx = 16:
  int dimy = 16;
  int num bytes = dimx*dimy*sizeof(int);
```
int  $*d$  a=0,  $*h$  a=0; // device and host pointers

h  $a = (int^*)$ malloc(num bytes); cudaMalloc( (void\*\*)&d\_a, num\_bytes );

 dim3 grid, block; block. $x = 4$ ; block. $y = 4$ ;  $grid.x = dimx / block.x;$  $grid.y = dimy / block.y;$ 

kernel<<<grid, block>>>( d\_a, dimx, dimy );

```
 cudaMemcpy(h_a,d_a,num_bytes, 
              cudaMemcpyDeviceToHost);
```
for(int row=0; row<dimy; row++) { for(int col=0; col<dimx; col++) printf("%d", h\_a[row\*dimx+col] ); printf("\n");

```
 }
```
}

```
free( h a );
 cudaFree( d_a );
 return 0;
```
#### Matrix multiply with thread blocks

- One block of threads computes one matrix element of matrix C
- Each block loops over
	- a row of matrix A
	- a column of matrix B
	- Perform one multiply and sum the result into a temporary variable
- Store the result into the proper element of matrix C
- Size of matrix limited by the number of blocks per dimension!

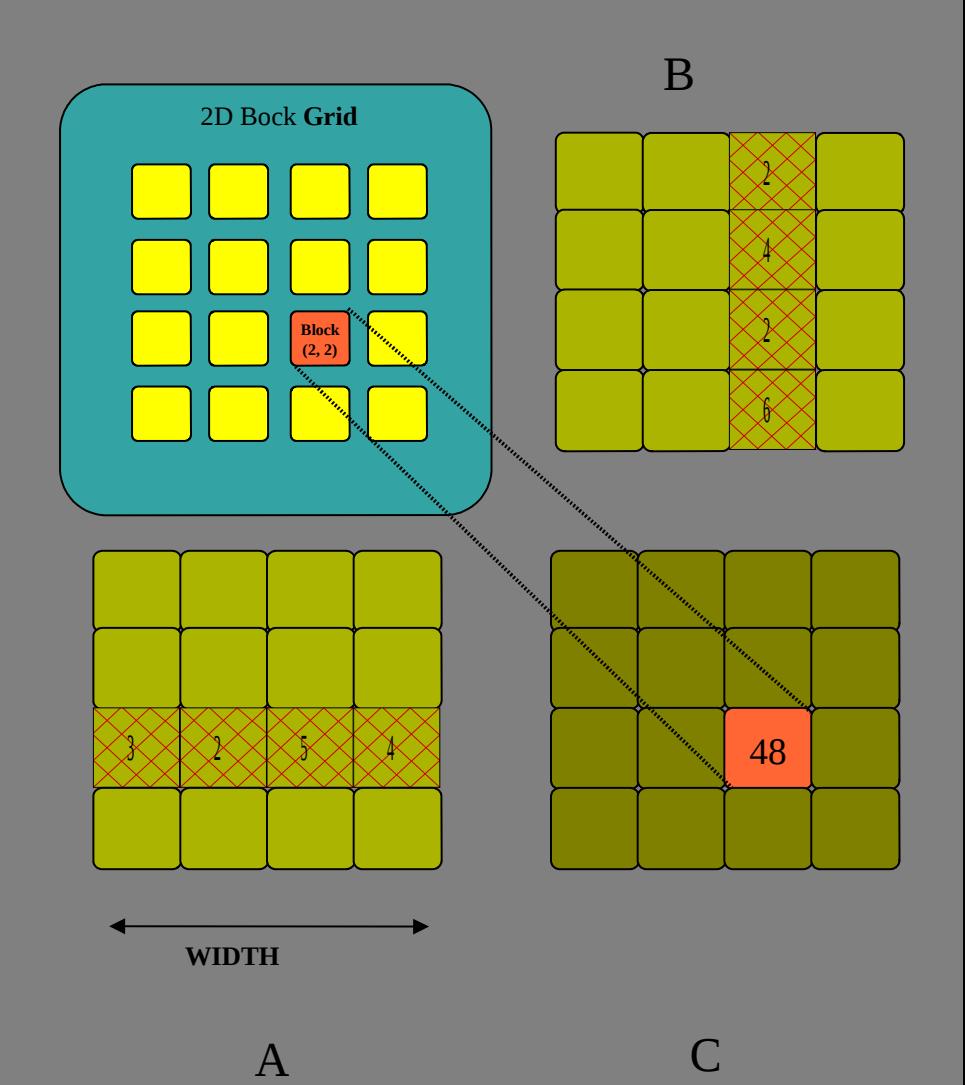

# Exercise: dynamic size matrix multiply

- Start from the *matrix\_multiply.cu* code which has an implementation for a unoptimized matrix multiplication on the CPU
- The code must do the multiplication of the matrices and produce the same result as on the CPU.
- The comments containing XXX indicate what the CUDA code should do, that you will have to write.
- Use a 2D-grid of thread blocks where each block computes one matrix element of the result matrix.
- For tomorrow: parallelize the dot product over threads